## **CONTENTS**

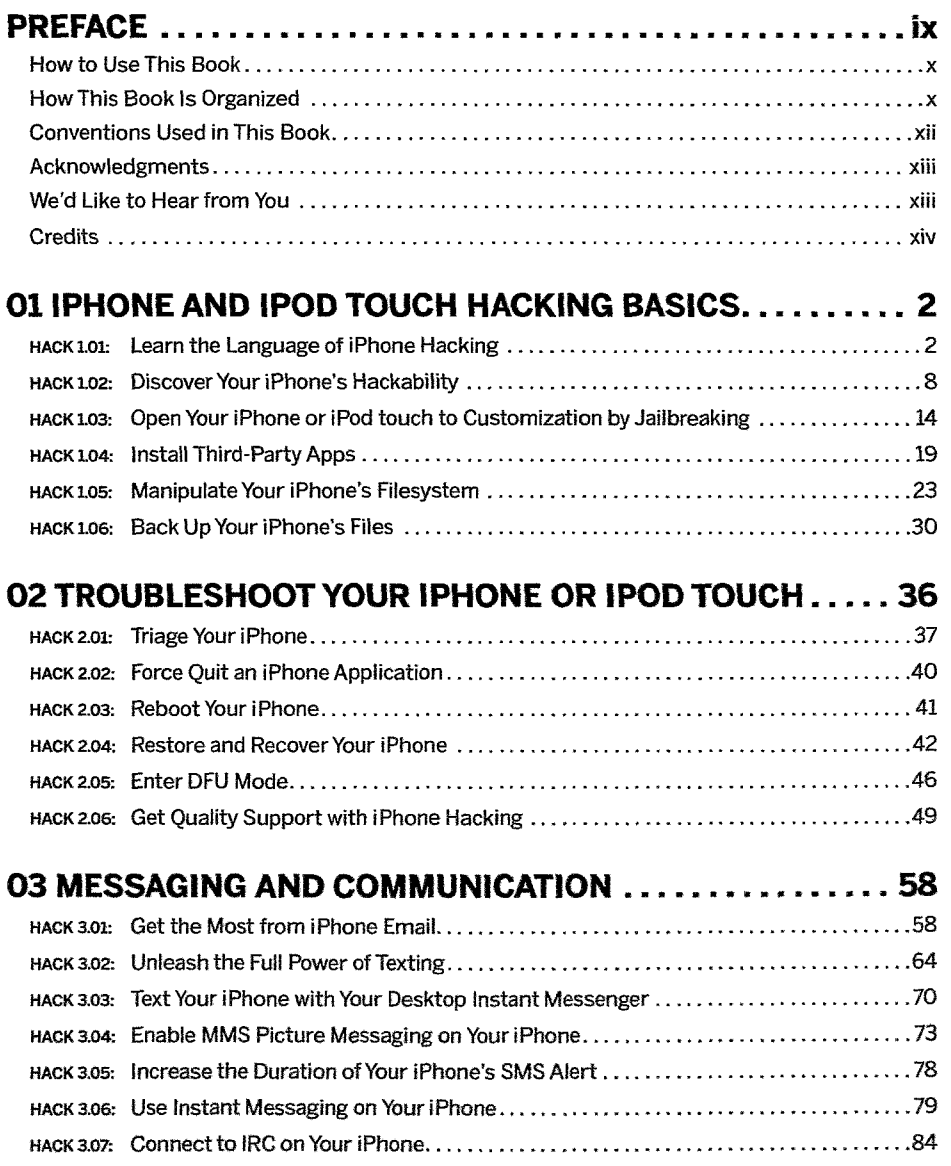

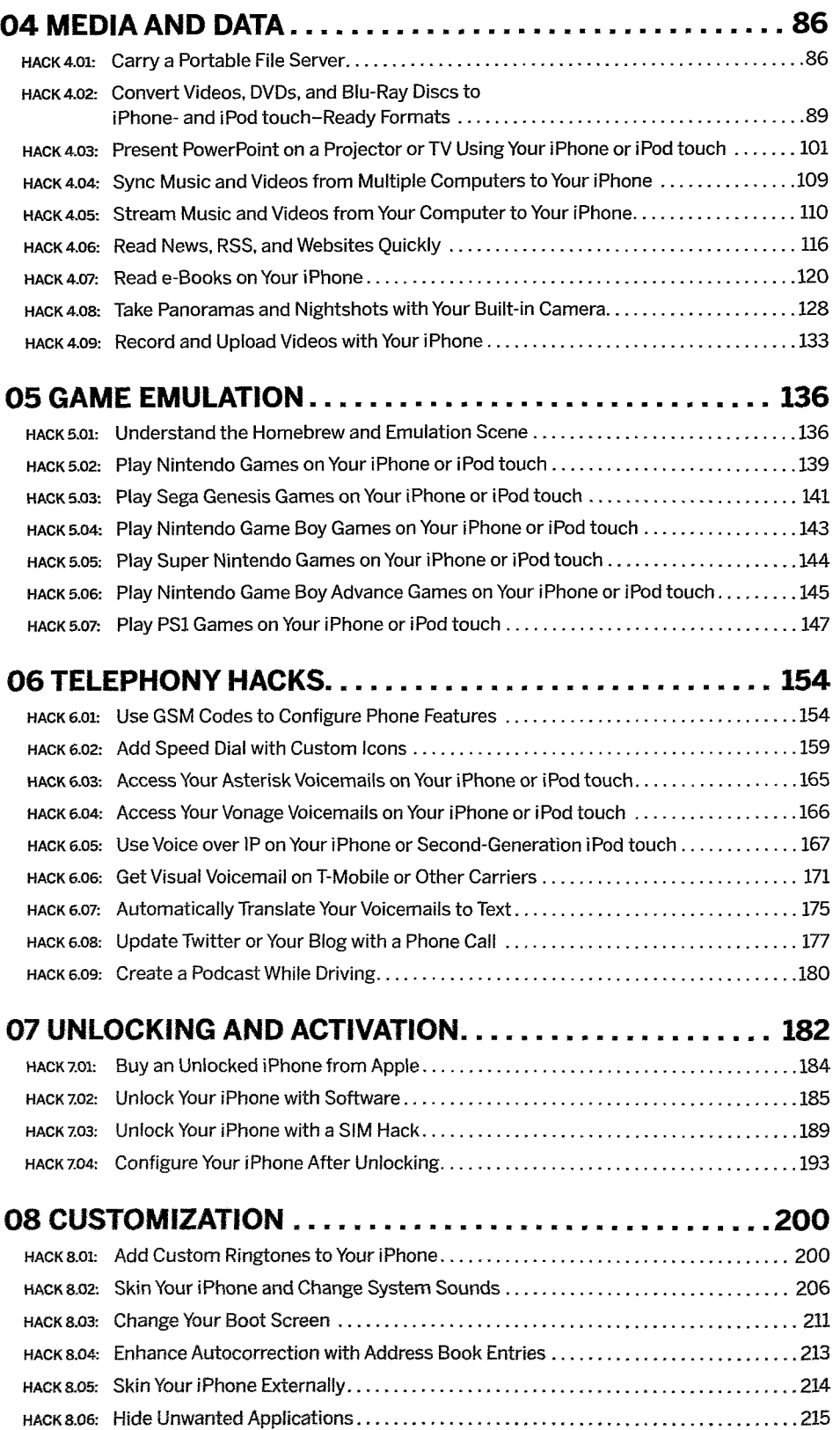

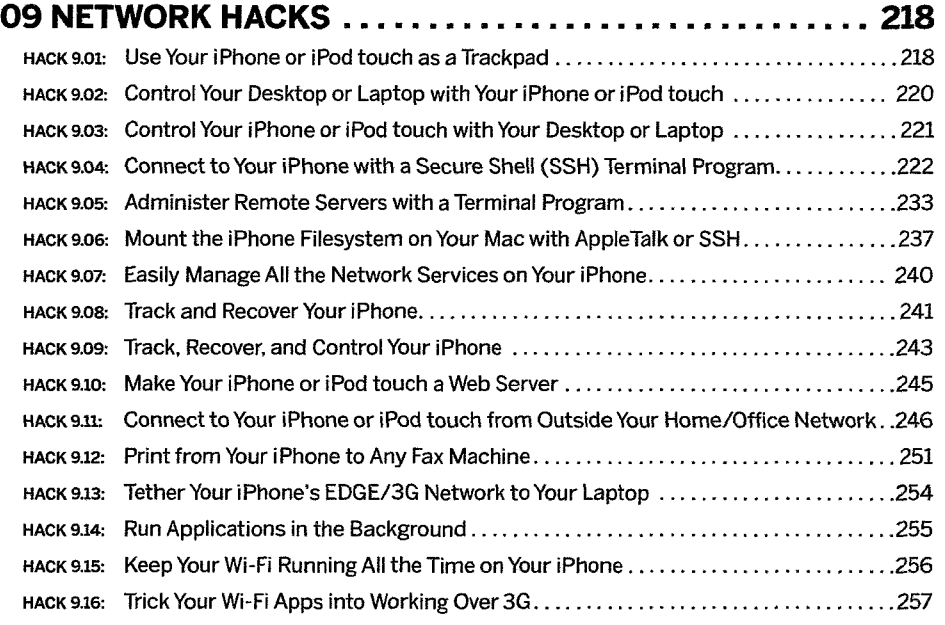

## 10 APPLICATION HACKS 258

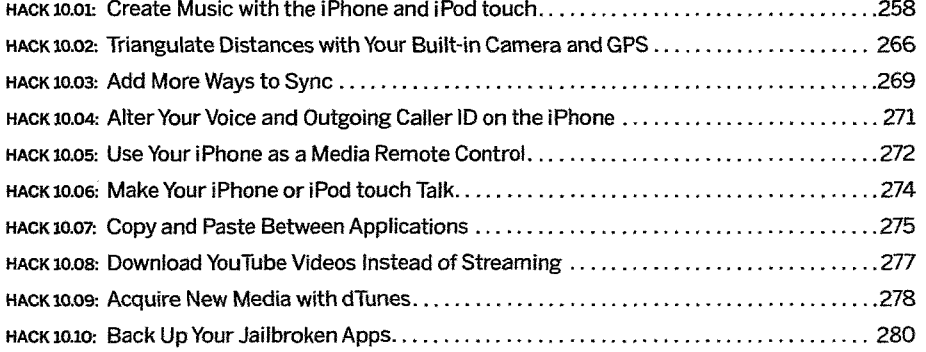

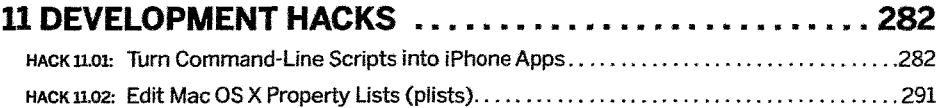

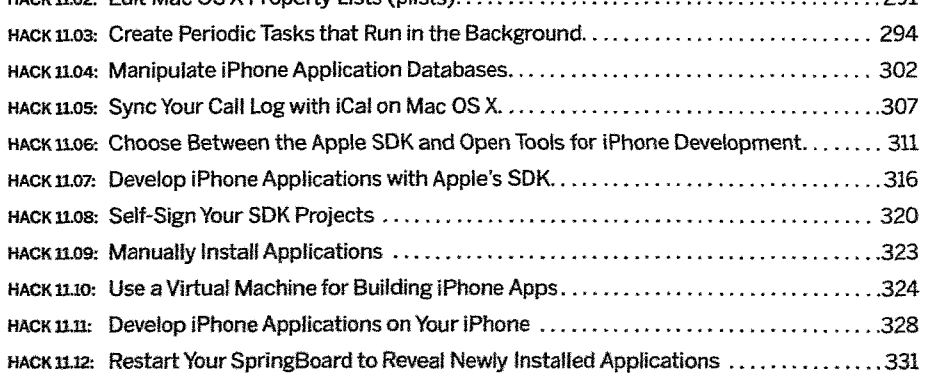

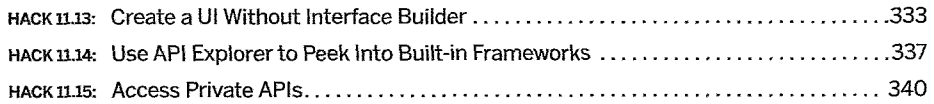

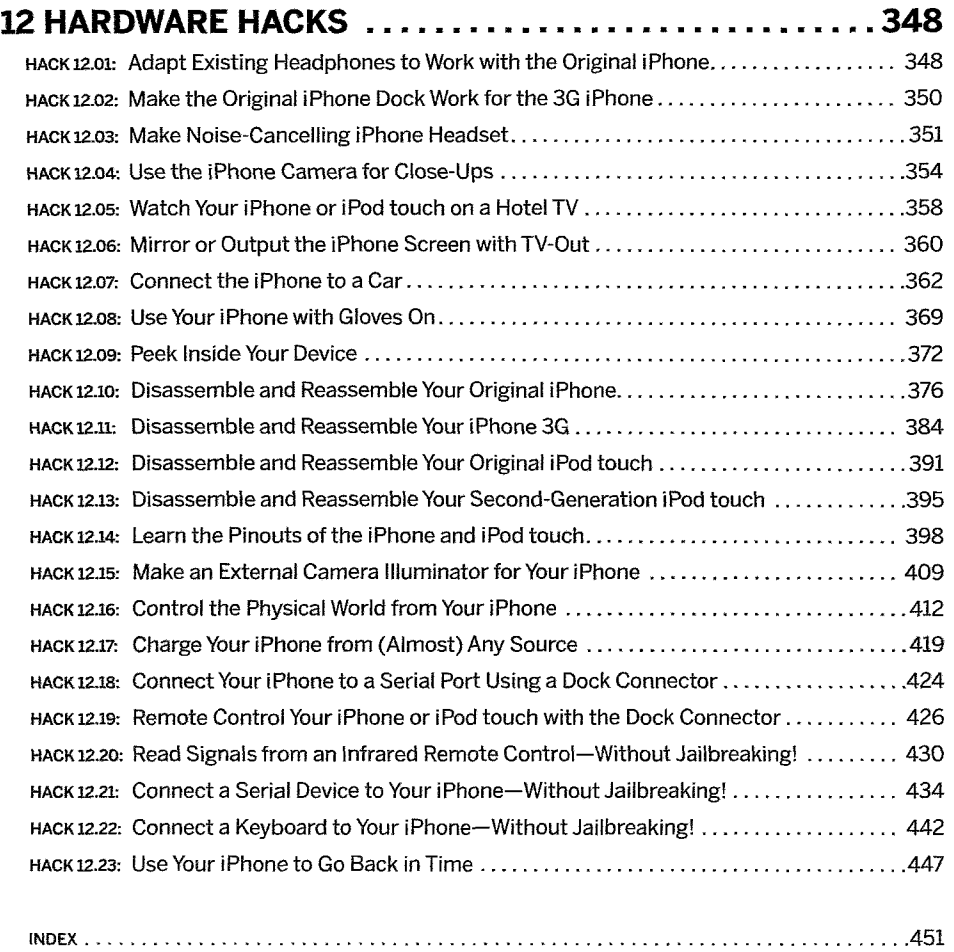